**Методист по информатике** Соболева Лидия Алексеевна

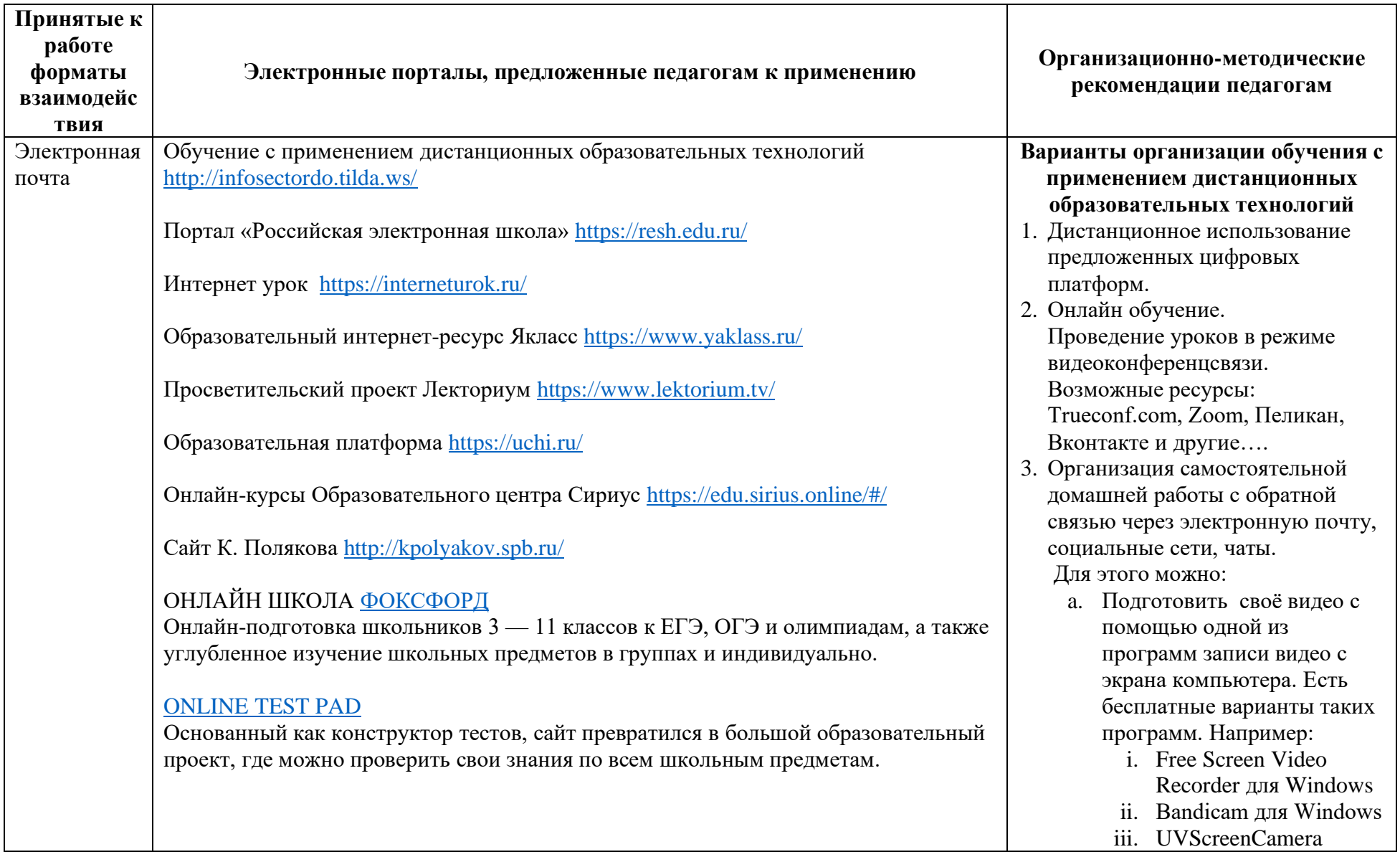

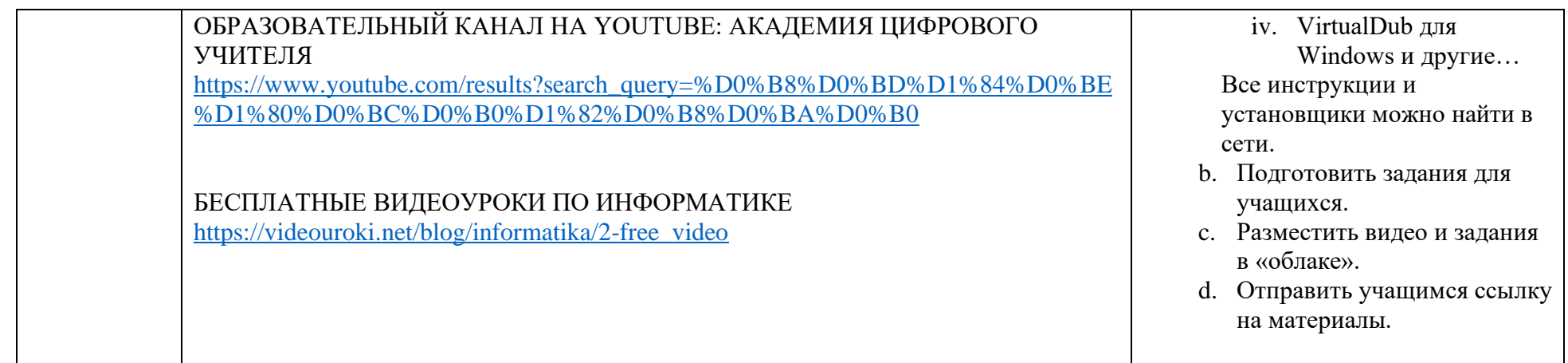